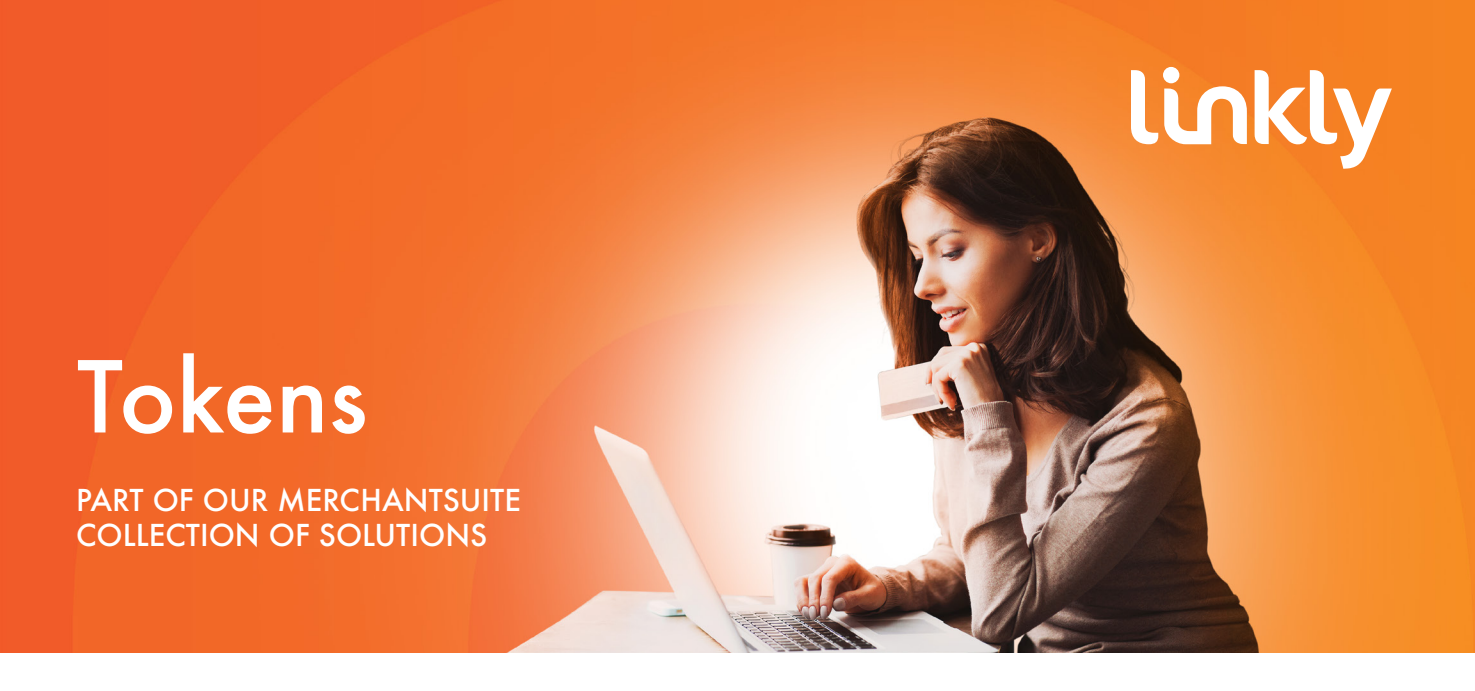

**Credit card data securely converted, stored and used for automatic debits and single-click payments.**

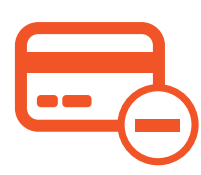

**Removes credit card details entirely from your environment**

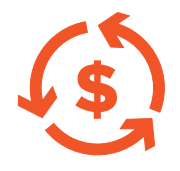

**Improves cashflow with automatic debits, one-click payments and digital wallets**

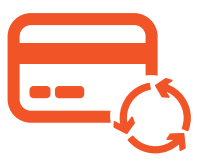

**Relieves customers from having to provide card details repeatedly**

#### Simplifying your security requirements

#### Token management

address, phone, email and date of birth. This makes for

#### Automatic debits

Once a card number has been tokenised, you can store and use the token to charge customers

#### Various options for tokenisation

business environment.

You can also send customers a Payment Request

#### Single-click payments

Our API allows you to build tokenisation seamlessly

# Start using Tokens in 3 simple steps:

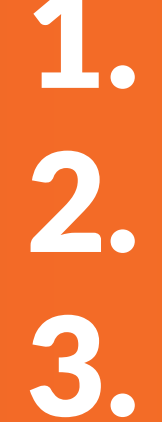

Go to our Sign Up page <linkly.com.au/signup> and<br>choose between '30 Day Free Trial' or 'Purchase a<br>Package'. **choose between '30 Day Free Trial' or 'Purchase a Package'.**

**2. Select either the Gold or Platinum packages, which both**<br>**Collection include Tokens. include Tokens.**

> **Once you've signed up, log in to** <linkly.com.au/login> **with your registered email address and password, go to MySuite and select Tokens to start creating and managing your Tokens. Tokenisation will also be enabled for customers when they submit their credit card details.**

Find out more

To ind out more about this product have a look at the video below:

### Expert support is on hand through our Client Help Desk

**Of course, we are always here to help. From sign-up through to resolving technical issues, you can rely on our expertise every step of the way.**

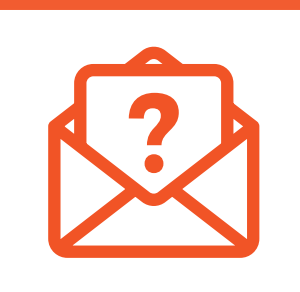

## Want To Know More?

**We'd be happy to help with more information or advice about your solution implementation. Simply email: [sales@Linkly.com.au](mailto:sales@Linkly.com.au)**

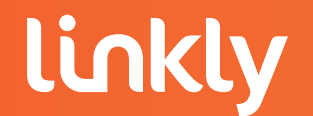